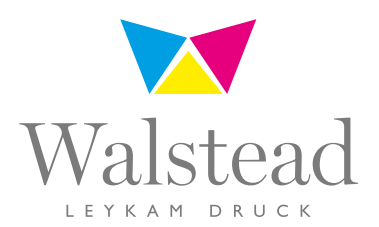

# PREPRESS Richtlinien für die Druckdatenaufbereitung

# Dateiformate

Für den Druck sollten generell PDF-Daten zur Verfügung gestellt werden. Datenformat PDF-X1a, andere PDF-Formate nur mit Rücksprache mit der Druckerei. Aufbau als Einzelseiten, Anschnittzugabe allseitig min. 3 mm, Seitenaufbau inkl. Beschnittmarken und Passkreuzen.

Die Kennzeichnung der Dateien muss eindeutig sein. In Dateinamen bitte keine Sonderzeichen (! "  $\S \$  % &  $\overline{\prime}$  - = ? ` \* '  $\#$  > < : etc.), sondern ausschließlich Buchstaben (keine Umlaute), Zahlen und Unterstriche (\_) benutzen. Den Satzpunkt ( . ) nur für die Dateierweiterung verwenden (z.B.: "Datei\_Version02.pdf"). Austauschseiten sind mit "...\_KORR.pdf" zu kennzeichnen! Z.B. "... Datei\_Version02\_KORR.pdf", "... Datei\_Version02\_KORR1.pdf", usw.

Beschnitt und Anschnitt: Nicht abfallende Bild- und Textelemente sind mind. 5 mm vom Beschnitt entfernt zu platzieren. Abfallenden Tonflächen und Bildern sind 3 mm Anschnitt zuzugeben! Spezielle Beschnittzugaben bzw. Beschnittverringerungen werden individuell angegeben.

Druckzeichen: Eck-, Falz-, und Schneidzeichen müssen direkt an den Anschnitt anschließen. Die Strichbreite der Druckzeichen darf 0,3 pt nicht überschreiten.

Überdrucken: Schwarz muss generell bis zu einer Schriftgröße von 12 Punkt überdrucken, Linien bis zu einer Stärke von 1 Punkt.

Linienstärken: Positiv mindestens 0.3 pt, negativ oder gerastert mindestens 0,5 pt. Keine Haarlinien auswählen.

Schwarze Volltonflächen sollten mit 30% Rastertonwert in Cyan unterlegt werden.

Bundverringerungen werden von der Druckerei berücksichtigt!

### Mutationen und Eindrucke

Für jede Mutation wird eine komplette PDF-Datei benötigt, egal ob sie 1-färbig (nur Schwarz) oder 4-färbig mutiert. Der Wechselplan ist vorab bekanntzugeben.

Bei Eindrucken wird eine neutrale Grundform (Aufbau CMYK mit freiem Platz für sämtliche Eindrucke) benötigt. Die Eindrucke egal ob ein- oder mehrfärbig sind dann dazu größen- und stellungsgenau anzuliefern. Schmuckfarben, Perforations- und Stanzformen sind separat anzulegen.

Andere Anlieferungsarten müssen vorab mit der Druckvorstufe abgeklärt werden! Ihr technischer Ansprechpartner wird Sie mit der zuständigen Druckvorstufe verbinden.

# Bilder

Bilder sollten eine Auflösung von 300 dpi besitzen, Vektorgrafiken 1200 dpi.

#### Bildbearbeitung

Farbsatz: Eckwerte "Bunt"<br>Licht: 5% Cyan Licht: 5% Cyan 3% Magenta 3% Yellow 0% Schwarz Schatten: 97% Cyan 89% Magenta 89% Yellow 75% Schwarz Eckwerte für Schwarzweiß:

Licht: 5% Schatten: 96 %

# **Rasterweite Rasterwinkel**<br>A-Stoff Coldset 40 L/cm (100 lpi) Cyan: 75/165°

A-Stoff Heatset 48 L/cm (120 lpi) Magenta: 15/105° Bogenoffset 60

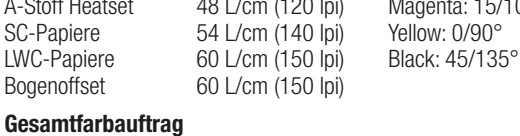

40 L/cm (100 lpi)

#### **Gesamtfarbauftrag**

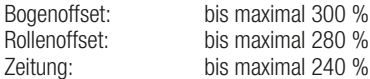

#### Bildbearbeitung – digitaler Bilder

Umwandlung der Bilder mit dem jeweiligen Profil passend zum verwendeten Papier. Die dafür benötigten ICC-Profile können unter www.eci.org heruntergeladen werden.

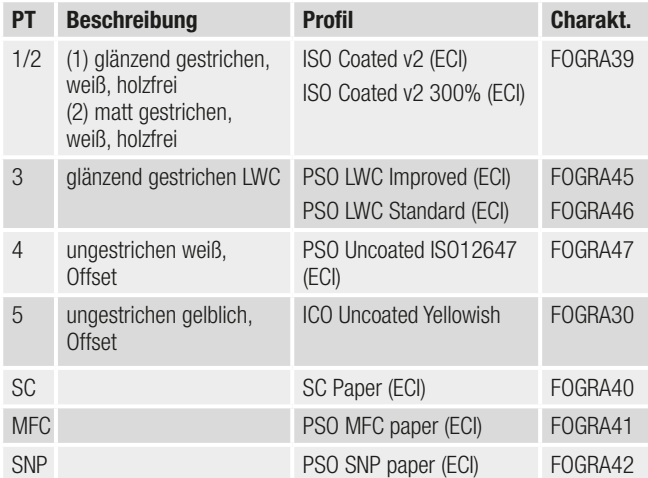

## Datenübertragung per FTP oder Insite

Um Ihre Daten auf unsere FTP-Server übertragen zu können, benötigen Sie Benutzernamen und Passwort. Fordern Sie diese bei ihrem technischen Ansprechpartner/in an!

Bitte übertragen Sie die Dateien (in einem Ordner) mit eindeutiger Bezeichnung! Stellen Sie uns zu jeder Datenanlieferung einen Kontrollausdruck zur Verfügung!

Falls wir von Ihnen keine Letztstandausdrucke bzw. Vergleichsausdrucke erhalten, stellen wir zu Ihrer und unserer Sicherheit Ihren Druckauftrag als Ansichts-PDF oder per Insite zur Verfügung. Per E-Mail erhalten Sie alle weiteren Informationen zur Druckfreigaben-Abwicklung.

#### Neudörfl/Müllendorf

E-Mail: ctp@walstead-leykamdruck.com FTP: ftp://ftp.leykamdruck.com Telefon: +43 (0)5 9005-3317, 3319

#### St. Pölten

E-Mail: ctp@walstead-npdruck.com FTP: ftp://ftp.np-druck.at Telefon: +43 (0)5 9005-7475

#### Maribor/Hoče

E-Mail: ctp@walstead-leykamtiskarna.com FTP: ftp://ftp.leykam.si Telefon: +386 (2) 61655-27, 29

#### Břeclav:

E-Mail: ctp@walstead-moraviapress.com FTP: ftp://ftp.moraviapress.cz Telefon: +420 (0)516 205-190, 230

#### Bei Übertragungsproblemen oder Fragen stehen Ihnen unsere Mitarbeiter/innen gerne zur Verfügung!

**Aktuelle** PDF-Informationen zum Download auf unserer Homepage!

www.walstead-leykamdruck.com/ technology/